## **SYLLABUS**

## MANONMANIAM SUNDARANAR UNIVERISTY, TIRUNELVELI-12

#### **UG - COURSES – AFFILIATED COLLEGES**

Course Structure for B.Com

(Choice Based Credit System)
(with effect from the academic year 2021-2022 onwards )

| Semester-IV |                          |                                                                |                              |        |  |  |  |  |
|-------------|--------------------------|----------------------------------------------------------------|------------------------------|--------|--|--|--|--|
| Part        | Subject<br>Status        | Subject Title                                                  | Subject<br>Code              | Credit |  |  |  |  |
| I           | Language                 | TAMIL/MALAYALAM/HINDI                                          | C1TL41/<br>C1MY41/<br>C1HD41 | 4      |  |  |  |  |
| II          | Language                 | ENGLISH                                                        | C2EN41                       | 4      |  |  |  |  |
| III         | Core                     | QUANTITATIVE TECHNIQUES                                        | CMCO41                       | 4      |  |  |  |  |
| III         | Core                     | LOGISTIC MANAGEMENT                                            | CMCO42                       | 4      |  |  |  |  |
| III         | Allied IV                | APPLICATION OF TALLY IN ACCOUNTING                             | CACO41                       | 3      |  |  |  |  |
| IV          | Non Major<br>Elective    | ECONMICS FOR COMPETITIVE<br>EXAMINATIONS - I /<br>ARIMUGATAMIL | CNEC41/<br>CNTL41            | 2      |  |  |  |  |
| III         | Skill Based<br>II - Core | ENTREPRENEURSHIP DEVELOPMENT                                   | CSCO41                       | 4      |  |  |  |  |
| V           | Extension<br>Activity    | NCC/NSS/YRC/YWF                                                | C5EA41                       | 1      |  |  |  |  |
| IV          | Common                   | COMPUTER FOR DIGITAL ERA                                       | CCDE41                       | 2      |  |  |  |  |

#### Total Marks: 100 Internal Exam: 25 marks + External Exam: 75 marks

#### A. Scheme for internal Assessment:

Maximum marks for written test: 20 marks

**3 internal tests**, each of **I hour** duration shall be conducted every semester.

To the average of the **best two** written examinations must be added the marks scored in. The **assignment** for 5 marks.

The break up for internal assessment shall be:

Written test- 20 marks; Assignment -5 marks Total - 25 marks

#### **B.** Scheme of External Examination

3 hrs. examination at the end of the semester

A-Part: 1 mark question two - from each unit B-Part: 5 marks question one - from each unit C-Part: 8 marks question one - from each unit

#### > Conversion of Marks into Grade Points and Letter Grades

| S.No | Marks  | Letter Grade | Grade point (GP) | Performance   |
|------|--------|--------------|------------------|---------------|
| 1    | 90-100 | O            | 10               | Outstanding   |
| 2    | 80-89  | A+           | 9                | Excellent     |
| 3    | 70-79  | A            | 8                | Very Good     |
| 4    | 60-69  | B+           | 7                | Good          |
| 5    | 50-59  | В            | 6                | Above Average |
| 6    | 40-49  | С            | 5                | Pass          |
| 7    | 0-39   | RA           | -                | Reappear      |
| 8    | 0      | AA           | -                | Absent        |

## **Cumulative Grade Point Average (CGPA)**

$$CGPA = \frac{\Sigma (GP \times C)}{\Sigma C}$$

- **GP** = Grade point, **C** = Credit
- CGPA is calculated only for Part-III courses
- CGPA for a semester is awarded on cumulative basis

#### > Classification

a) First Class with Distinction
 b) First Class
 c CGPA ≥ 7.5\*
 c CGPA ≥ 6.0

c) Second Class :  $CGPA \ge 5.0$  and < 6.0

d) Third Class : CGPA < 5.0

## பொதுத்தமிழ்

| பாடத்திட்டத்தின் நோக்கங்கள் ( Course Objectives)<br>சங்க இலக்கியத்தின் சிறப்புகளை உணர வைத்தல்             |                                                                                    |                                                |  |  |  |
|----------------------------------------------------------------------------------------------------|------------------------------------------------------------------------------------|------------------------------------------------|--|--|--|
| எதிர்ப                                                                                                    | ார்க்கும் படிப்பின் முடிவுகள் (Expected Course Outcomes)                           |                                                |  |  |  |
| CO1                                                                                                    | மாணவர் பண்டைத் தமிழரின் பண்பாட்டினை அறிந்து கொள்வர்                                | K <sub>1</sub> ,K <sub>4</sub> ,K <sub>6</sub> |  |  |  |
| CO2                                                                                                    | வாழ்வியலுக்கான பொருள் இலக்கணத்தைக் கற்றுக் கொள்வர்                                 | K <sub>2,</sub> K <sub>5</sub>                 |  |  |  |
| CO3                                                                                                    | இலக்கியங்கள் வாயிலாக வாழ்வியல் அறங்களைப் புரிந்து<br>கொள்வர்.                      | K <sub>1,</sub> K <sub>3,</sub> K <sub>5</sub> |  |  |  |
| CO4.                                                                                                    | வரலாற்றுப் பின்புலங்களை மையமாகக் கொண்டு நாடகங்கள்<br>படைக்கும் உந்துதலைப் பெறுவர். | K <sub>2,</sub> K <sub>6</sub>                 |  |  |  |
| CO5 சங்க இலக்கியங்களின் வரலாற்றையும், தனிச்சிறப்புகளையும் K <sub>2,</sub> K <sub>5</sub> அறிந்து கொள்வர். |                                                                                    |                                                |  |  |  |
| K1 – நினைவில் கொள்ளுதல் (Remember) K2 – புரிந்து கொள்ளுதல் (understand) K3                                |                                                                                    |                                                |  |  |  |
| – விண்ணப்பித்தல்(Apply) K4 – பகுத்தாய்தல் (Analyze)K5 – மதிப்பிடு                                         |                                                                                    |                                                |  |  |  |

#### அலகு:1 - செய்யுள்

நற்றிணை முதல் பட்டினப்பாலை வரை நியூ செஞ்சுரி புக் ஹவுஸ் (பி) லிட்., திருநெல்வேலி-1 தொலைபேசி எண்: 0462 2323990

## அலகு:2 - இலக்கணம்

- 1. பொருள் இலக்கணம்
- 2. ஓரெழுத்து ஒருமொழிகள்
- 3. மரபுச் சொற்கள்
- 4. பிறமொழிச் சொற்களை நீக்கி எழுதுதல்

#### அலகு:3 - உரைநடை

வாழ்வியல் அறம் - தொகுப்பாசிரியர் - முனைவர் ச.பொ.சீனிவாசன் நெஸ்லிங் புக்ஸ் பப்ளிஷpங் அன்ட் டிஸ்ட்ரிபிeட்டர்ஸ் (பி) லிட்., சென்னை -50 தொலைபேசி எண் : 044-26251968, 26258410, 48601884

#### அலகு:4 - நாடகம்

ஆதி அத்தி – ஆசிரியர் - பெ.தூரன் - பதிப்பாசிரியர் - முனைவர் சொ.சேதுபதி நியூ செஞ்சுரி புக் ஹவுஸ் (பி) லிட்., சென்னை -50 தொலைபேசி எண் : 044-26251968, 26258410, 48601884

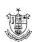

## அலகு:5 - இலக்கிய வரலாறு

- 1. எட்டுத்தொகை நூல்கள்
- 2. பத்துப்பாட்டு நூல்கள்
- 3. சங்க இலக்கியங்களின் சிறப்பியல்புகள்

## மேற் பார்வை நூல்கள்

இலக்கணம் : புறப்பொருள் வெண்பாமாலை

இலக்கிய வரலாறு : ஆசிரியர் முனைவர் சி. பாலசுப்பிரமணியன்.

பாவை பப்ளிகேஷன்ஸ் 142இ ஜானி ஜான் கான் சாலை இராயப்பேட்டை

சென்னை – 14 தொலைபேசி எண் : 28482441

முனைவர் பெ. சுயம்பு

பாரதி பதிப்பகம் 113இ இராஜீவ் தெரு திசையன்விளை -57

தொலைபேசி எண் :04637 - 272096

மாணவர்களைக் களஆய்விற்கு அழைத்துச் செல்லலாம்

#### **Mapping with Programme Outcomes**

| COs | PO1 | PO2 | PO3 | PO4 | PO5 |
|-----|-----|-----|-----|-----|-----|
| CO1 | S   | М   | S   | M   | S   |
| CO2 | М   | S   | M   | M   | М   |
| CO3 | S   | М   | S   | S   | М   |
| CO4 | S   | М   | M   | S   | S   |
| CO5 | M   | S   | S   | M   | М   |

S- மிகையான (Strong) M- நடுநிலையான (Medium) L- குறைவான (Low)

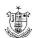

#### **MALAYALAM**

#### UNIT - 1

#### മാധ്യമഭാഷ

മാധ്യമം – നിര്വ്വചനം – ചരിത്രം – സാങ്കതിേകവിദ്യ – വിവിധതരം മാധ്യമങ്ങള് - സമൂഹം – സംസ്കാരം - സ്വാധീനം

#### FOR DETAILED STUDY

1. ഡം.ാ. ടി. അനിതകുമാരി – മാധ്യമഭാഷ ഇന്ന്

#### UNIT - 2

#### അച്ചടിമാധ്യമം

അച്ചടിയുടെ ചരിത്രം – കരേളത്തിലെ ആദ്യകാല പ്രവര്ത്തനങ്ങള് -പത്രമാസികകളുടെ ആദ്യകാലം – പുതിയ കാലത്തെ അച്ചടി രീതികള് - ലിപി പരിഷ്കരണം – ഡിടിപി - തനതു ലിപികള്

#### FOR DETAILED STUDY

 ഡംഗ. എസ്.എസ്. ശ്രീകുമാര് - മലയാള ലിപി പരിഷ്കരണം വരുത്തിയ വിനകള്

#### UNIT - 3

#### ദൃശ്യശ്രവ്യമാധ്യമം

റഡിേയം - ടലിെവിഷന് - മള്ട്ടിമീഡിയ - സിനിമ – പംാതു സ്വഭാവം – ഗുണദംാഷവശങ്ങള്

#### FOR DETAILED STUDY

 ടലിെവിഷന് പഠനങ്ങള് - സി. എസ്. വങ്െകടശ്വരന് ലഖേനം – ജനകീയതയും റിയാലിറ്റിഷംാകളും

#### <u>UNIT - 4</u>

#### സബൈര്മാധ്യമം

ഇന്റര്നറെ്റ് – ചരിത്രം – മലയാളത്തിലെ ബ്ല∙ോഗുകള് - സബൈര് സാന്നിദ്ധ്യം – സഹേഷ്യല് മീഡിയ – സ്മാര്ട്ട് ഫംോണ് ഉപയംഗഗം – ഗുണദംാഷവശങ്ങള്

#### FOR DETAILED STUDY

4. ഡംാ. അച്യൂത് ശങ്കര് എസ്. നായര് - സബൈര് മലയാളം

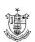

#### UNIT - 5

#### പരസ്യകല

പരസ്യം – നിര്വ്വചനം – സംസ്കാരം – സ്വാധീനം– വിവിധതരം പരസ്യങ്ങള് - ആശയബഗോധനം

#### FOR DETAILED STUDY

 പ്രായംഗികപരിചയം നടുേന്നതിനാവശ്യമായ പ്രവര്ത്തനങ്ങള് നടത്തുക. പരസ്യം നിര്മ്മിക്കുന്നതിനുള്ള വിഷയം നല്കുക.

#### REFERENCE BOOKS

പത്രലഭാകം – ഒരു സംഘം ലഖേകര് - കരേള ഭാഷാ ഇന്സ്റ്റിറ്റ്യൂട്ട് ആ ല-ോകം മുതല് ഇ-ല-ോകം വര –െ ഡ-ോ. ജ.െ വി. വിളനിലം മാധ്യമങ്ങളും മലയാളസാഹിത്യവും – കരേള ഭാഷാ ഇന്സ്റ്റിറ്റ്യുട്ട് പത്രഭാഷ – കരേള പ്രസ് അക്കാദമി മലയാളഭാഷയും ആഗറോളവത്കരണവും – ഡറോ. ക.െ. എസ്. പ്രകാശ്, ഡറോ. എസ്. എ. ഷാനവാസ് (പ്രകാശനവിഭാഗം, കരേള സര്വ്വകലാശാല) ഭാഷയും മാധ്യമവും – വി. കം. നാരായണന് മാധ്യമഭാഷാ മാറ്റങ്ങള് - ക.െ കം. ശ്രീരാജ് ടലിവിഷന് പഠനങ്ങള് - സി. എസ്. വങ്െകിടശ്േരന് മാധ്യമങ്ങളും മലയാളസാഹിത്യവും – എം. വി. തഹേമസ് ഇന്റര്നറെ്റും ഇന്ഫര്മഷേന് വിപ്ലവവും – ക.െ രവീന്ദ്രന്, ഡംോ. കം. ഇഖ്ബാല് ഇന്ഫര്മഷേന് സയന്സ് – ഒരാമുഖം – ഡംോ. ജി. ദവേരാജന് മലയാള സബൈര് സാഹിത്യം – ഡംാ. മനംാജ് ജം. പാലക്കുടി സബൈര് മലയാളം – സുനീത ടി. വി. (എഡി.) മാറുന്ന ലംോകം മാറുന്ന മാധ്യമലംോകം – എന്. പി. രാജന്േ്ദരന് Progress in Information Technology - Dr. G. Devarajan The Mass Media and You - Desmond D' Abreo Advertising – Dr. C. N. Santakki

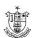

## HINDI

## **Objectives:**

- 1. To acquire knowledge regarding fundamental concepts in Hindi grammar.
- 2. To acquire the ability to master translation skills
- 3. To develop writing skills for official documentation Letter, Banking terminologies

#### **Course Outcomes:**

| C.O. | Upon the completion of this course, students will               | PSOs      | Cognitive |
|------|-----------------------------------------------------------------|-----------|-----------|
| No.  | be able to                                                      | Addressed | Level     |
| CO 1 | Understand the writing skills of novelist - Premchand           | F,G       | K1,K4     |
| CO 2 | Understand the basics of navras, vrith and alankars             | B,D       | K1,K2     |
| CO 3 | Understand the history of Hini Literature – modern and medieval | A,C       | K3,K5     |
| CO 4 | Apply and analyse administrative Hindi                          | A,C       | K5        |
| CO 5 | Writing skills - Essay                                          | B,C,D     | K4,K5     |

K1 – Remember, K2 – Understand, K3 – Apply, K4 – Analyse, K5 – Evaluate, K6 – Create

#### **UNIT I**

**NOVEL** 

1. Nirmala

#### **UNIT II**

#### **POETICS**

KavyaPradeep

- 1. Ras Navras
- 2. Chand Rola, Doha, Soratta
- 3. Alankar Anupras, Upama, Roopak

#### **UNIT III**

#### HISTORY OF HINDI LITERATURE

1. Reethikal – Visheshatha, Pramukh Kavi – Bihari Lal

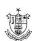

- 2. Adhunik Kaal Chaya Vaad Pramukh Kavi
- 3. Gadya Sahithya Bharadendu, Prem Chand

#### **UNIT IV**

#### ADMINISTRATIVE HINDI

#### **UNIT V**

#### **ESSAY WRITING**

(General Topics – Paryavaran Aur Pradooshan, Bhoomandalikaran Aur Hindi, Varthaman Yug Aur Technique, Nari Ki Desha Aur Disha, Desh Vikas Mein Yuva Peedi Ka Yogdaan)

#### Text book:

- Nirmala Premchand Published by Gyan Bharathi Prakashan, Dariabad, Allahabad
- 2. Kavya Pradeep Ram Bhaori Shukla Published by Lok Bharathi Prakshan, Pehli Manzil, Darbari Building, Mahatma Gandhi Maarg, Allahabad
- 3. Hindi Sahithy ka Saral Ithihas Viswanath Tripathi Published by Orient Publication Private Limited, Himayath Nagar, Hyderabad

#### **Books for Reference:**

- 1. Hindi Vathayan Dr. K M Chandra Mohan Published by Viswavidyalay Prakashan, Varanasi
- 2. Essay Writing General Topics

#### Mapping with POs

| Cos  | PO 1 | PO 2 | PO 3 | PO 4 | PO 5 | PO 6 | PO 7 | PO 8 |
|------|------|------|------|------|------|------|------|------|
| CO 1 | S    | S    | S    | S    | S    | S    | S    | M    |
| CO 2 | S    | S    | M    | S    | M    | S    | S    | S    |
| CO 3 | S    | S    | S    | S    | S    | S    | M    | S    |
| CO 4 | S    | S    | S    | S    | S    | S    | S    | S    |
| CO 5 | S    | S    | M    | S    | S    | S    | L    | S    |
| CO 6 | S    | S    | S    | S    | M    | M    | S    | S    |

 $S-Strong,\,M-Medium,\,L-Low$ 

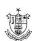

## **ENGLISH**

#### PROGRAMME OUTCOMES – PO

At the end of the course students will be able to

PO1: Imbibe moral, ethical, and cultural values through various forms of literature.

**PO 2**: Enable the learner to communicate effectively and appropriately in real life situation.

**PO3**: Able to think, speak, and write independently using grammatical forms and Vocabulary.

**PO4**: Improve their writing and reading fluency skills through extensive reading.

**PO5:** Develop their pronounciation by studying the sounds of language.

#### PROGRAMME SPECIFIC OUTCOME: PSO

At the end of the course students will be able to:

**PSO1**: Provide the students with an ability to build and enrich their communication skills.

**PSO2**: Critically analyse and appreciate poetry, prose, fiction and play.

**PSO3**: Enhance sufficient practice in Vocabulary, Grammar, Comprehension.

**PSO4**: Study the Phonetic symbols for correct pronounciation.

**PSO5**: Spot language errors and correct them.

# GENERAL ENGLISH -- PROSE, POETRY, DRAMA, GRAMMAR, LANGUAGE STUDY& ORAL COMMUNICATION SKILLS

#### **UNIT I - PROSE**

- 1. Give us a Role Model A.P.J.Abdul Kalam.
- 2. The Best Investment I have ever made A.J. Cronin
- 3. Seven Good Habits Robin Sharma
- 4. How much Land does a Man Need Leo Tolstoy

#### **UNIT II – POETRY**

- 1. 1.Anxiety A.K.Ramanujam
- 2. Incident on the French Camp Robert Browning.
- 3. Stopping by the woods Robert Frost
- 4. Still I raise Maya Angelo

#### **UNIT III - DRAMA - Select scenes from William Shakespeare**

- 1. Antony and Cleopatra Death Scene of Cleopatra Act V, Scene II
- 2. Macbeth Sleep Walking Scene Act V, Scene I
- 3. King Lear Heath, before a Hovel Act Ill, Scene IV.

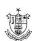

#### **UNIT IV – GRAMMAR**

- 1. Transformation of Sentences
- 2. Synthesis of Sentences
- 3. Spot the Error

#### UNIT V – LANGUAGE STUDY AND ORAL COMMUNICATION

- 1. Phonetics Vowel sounds
- 2. Dialogue Writing
- 3. One word Substitution
- 4. Report writing.

#### **COURSE OUTCOMES**: At the end of the course students will be able to

|     | Course Outcomes                                           | Cognitive level |
|-----|-----------------------------------------------------------|-----------------|
| CO1 | Use English accurately across the curriculum              | K1, K2, K3      |
| CO2 | Attained enhanced vocabulary and improved language skills | K2, K3, K4      |

| CO3 | Analyse and interpret prescribed text                        | K2, K4             |
|-----|--------------------------------------------------------------|--------------------|
| CO4 | Conceptualize the Shakeapearean drama in the prescribed text | K2, K4             |
| CO5 | Gain proficiency in LSRW skills                              | K1, K2, K3, K4, K6 |

K1- Remember, K2- Understand, K3- Apply ,K4- Analyse , K5- Evaluate,K6- Create

## MAPPING OF COURSE OUTCOMES WITH PROGRAMME OUTCOMES

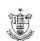

| CO/<br>PO | PO1 | PO2 | РО3 | PO4 | PO5 | POS1 | POS2 | POS3 | POS4 | POS5 |
|-----------|-----|-----|-----|-----|-----|------|------|------|------|------|
| CO1       | S   | М   | S   | S   | S   | S    | М    | S    | М    | S    |
| CO2       | М   | S   | М   | М   | М   | М    | М    | М    | s    | М    |
| CO3       | М   | S   | М   | S   | М   | S    | М    | s    | М    | S    |
| CO4       | S   | М   | S   | М   | М   | S    | S    | М    | S    | М    |
| CO5       | М   | М   | М   | S   | М   | S    | S    | М    | S    | М    |

S-Strongly correlated, M-Moderately Correlated, w- weakly correlated, No Correlation - 0

#### **E-LINKS**

- 1. https://www.msuniversity.ac.in
- 2. https://www.bdu.ac.in
- 3. https://www.scribd.com
- 4. <a href="https://www.goodreads.com">https://www.goodreads.com</a>
- 5. <a href="https://casenglishdepartment.wordpress.com">https://casenglishdepartment.wordpress.com</a>
- 6. https://www.poetryfoundation.org
- 7. <a href="https://www.britannica.com">https://www.britannica.com</a>
- 8. https://englishgrammar.org

## CORPORATE ACCOUNTING

#### **Objectives:**

- 1. To familiarize the students with the principles of Joint Stock Company Accounts.
- 2. To Prepare the Final Accounts according to Companies Act 2013.
- 3. To know how to value the Goodwill and Shares.
- 4. To know how to record the transaction in the books of transferee company as per AS 14

#### UNIT I

Issue of shares: Introduction - Accounting Procedures for issue of equity and preference shares at par, at discount and at premium - Calls in arrears - Calls in advance - forfeiture and reissue. Rights issue, Bonus issue and Buyback of shares (Theory only) Redemption of Redeemable Preference Shares.

#### **UNIT II**

Issue of debentures - Accounting procedures for issue of Debentures - Debentures issued as collateral security - Redemption of debentures - Methods - Instalment - Lottery - Sinking fund - Purchase of own debentures - Ex Interest and Cum- interest quotations (Purchase of own debentures as investment -cancellation of own debentures)

#### **UNIT III**

Underwriting of shares and debentures – Marked and unmarked applications - Firm underwriting– Profit and Loss prior to Incorporation – Final accounts of joint Stock Company as per schedule III of companies Act 2013 excluding managerial remuneration.

#### **UNIT IV**

Valuation of goodwill - methods - Simple profit - Super profit - Capitalization method - Valuation of shares - methods - intrinsic value - Yield value - Fair value - Liquidation - Liquidator final statement of account only.

#### **UNIT V**

Amalgamation, Absorption and Reconstruction – alteration of share capital - Internal reconstruction - Amalgamation, Absorption and External Reconstruction of joint stock companies as per Accounting Standard 14

#### **BOOKS FOR STUDY**

- 1. Advanced accountancy R.L. Gupta and Radhaswamy
- 2. Advanced accounting S.P.Jain and K.L.Narang
- 3. Advanced accountancy M.A.Arulanandam and K.S.Raman
- 4. Advanced accountancy S.N.Maheshwari and S.K. Maheshwari

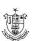

## **QUANTITATIVE TECHNIQUES**

#### **Objectives**

- To provide basic knowledge of mathematical techniques as are applicable to business.
- To provide logical idea to find out practical solutions for the managerial problems.
- To provide the basic knowledge of statistical techniques as are applicable to business.
- To enable the students to apply statistical techniques for quantification of data in business.

#### Unit I:

Analytical geometry- Distance between two points in a plane-slope of a straight line – equation of straight line – point of intersection of two lines – applications (1) demand and supply (2) cost-output (3) break-even analysis

#### Unit II:

Matrices – meaning – types – algebra of matrices – addition and subtraction – scalar multiplication – Multiplication of matrices-transpose of a matrix –Determinant – minors and co-factors –inverse of a matrix – solving simultaneous linear equations using matrix method.

#### Unit III:

Measures of Central Tendency – Mean – Median – Mode – Geometric Mean .Measures of Dispersion-Range – Quartile Deviation – Mean Deviation – Standard Deviation – Co-efficient of Variation. Skewness – methods of studying Skewness – Karl Pearson's Co-efficient of Skewness – Bowley's co-efficient of Skewness.

#### **Unit IV:**

Correlation – meaning – types-scatter diagram – Karl Pearson's Co-efficient of Correlation- Rank correlation – Concurrent deviation method. Regression analysis – uses- Regression line – Regression equations – least square method - deviations taken from actual mean and assumed mean method.

#### Unit V:

Index numbers – meaning – types – its problems – Methods of constructing index numbers – unweighted and weighted indices – Index number tests – Consumer price index numbers - Analysis of time series – Meaning – Importance – Components of time series – Secular trend, seasonal, cyclical and irregular variations – Measurement of trend - Graphic method-Semi average method – Moving average method – Method of least square.

#### **Text / Reference Books**

- 1. D.S. Sancheti & V.K. Kapoor, Business Mathematics Sultan Chand and Sons, New Delhi.
- 2. M. Manoharan & C. Elango, Business Mathematics, Palani Paramount

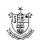

- Publications, Palani.
- 3. Dr. S.P. Gupta, Statistical Method, Sultan Chand & Sons, New Delhi.
- 4. R.S.N. Pillai & Bhagavathi, Statistics-Theory and Practice, S.S. Chand & Co.
- 5. M. Wilson, Business Statistics, Himalaya Publishing House, Mumbai.
- 6. Dr. M. Manoharan, Statistical Methods, Palani Paramount Publications, Palani.
- 7. G.K. Ranganath, Text book of Business Mathematics, Himalaya Publishing House, Delhi.
- 8. D.C. Sanchetti & B.M. Agarwal, Business Mathematics, Sultan Chand and Sons, New Delhi.

## LOGISTIC MANAGEMENT

#### **Objectives**

- 1. To understand the role of logistic management in growth of business
- 2. To understand the functional areas in logistics

#### Unit I:

Logistics - Meaning - Importance - Logistical Competency - Logistical Mission - Service - Total Cost - Logistical Renaissance - Technological Advancement - Regulatory Change - IT Revolution.

#### **Unit II:**

Work of Logistics - Network design - information - Transportation and Inventory - Warehousing - material handling - packaging - integrated Logistics.

#### Unit III:

Operating - Rapid response - minimum variance - minimum inventory - movement consideration - quality - Life cycle support - barriers to internal integration in organizational structure - measurement system

#### **Unit IV:**

Information functionality and inventory functionality - principles of logistics information - Information Architecture - planning - operations - Logistics Information flow - application of new information technologies - electronic data interchange standards - inventory determining order point - lot size.

#### Unit V:

Transportation infrastructure - transport functionality - principles - modal classification transportation formats - suppliers of transportation service - storage functionality principles - concept of strategic storage - developing warehouse resource - warehouse strategy.

#### **Text Books**

- 1. Satish C. Ailawadi and Rakesh P. Singh, Logistics Management, PHI Learning Pvt. Ltd., New Delhi.
- 2. S. K. Bhattacharya, Logistics Management, S.Chand Publishing, New Delhi.

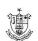

#### **Reference Books**

- 1. Agarwal D K, Textbook of Logistics And Supply Chain Management.
- 2. Donald J Bowersox, David J. Closs ,Logistical Management (Integrated supply chain Process), Tata McGraw-Hill Companies.
- 3. Donald J. Bowersox, David J. Closs, and M. Bixby Cooper, Supply chain Logistics Management, Tata McGraw-Hill Companies.
- 4. Prof. Martin Christopher, Logistics & Supply Chain Management.

## APPLICATION OF TALLY IN ACCOUNTING

## **Objective**

- 1. To provide basic knowledge of computerized accounting to deserving students under self learning mode.
- 2. To know the preparation of budget and vouchers
- 3. To process purchase orders, sales order and salary payment
- 4. To prepare the final accounts
- 5. The student will get an employment after learning the paper

#### **Unit I Introduction to Tally ERP 9.0 – Creating Company:**

Meaning of Computerized Accounting – Importance – Computerized Accounting Vs Manual Accounting, Introduction to Architecture of TALLY ERP 9.0 – Creation of company – Select Company – Alter – Edit – Delete Company – Role and Importance of Functional keys

#### **Unit II Ledger and Voucher Creation:**

Creation of groups – Various kinds of groups – Multiple and Single – Creation of ledgers – Various kinds of ledgers – Entering vouchers – Journal voucher, Purchase voucher, Sales voucher, Receipt voucher, Payment voucher

#### **Unit III Creation of Cost:**

Introduction to cost – Creation of Cost Category – Cost Centre Category – Editing and Deleting Cost Centre – Usage of Cost Category and Cost Centres in voucher entry – Budget control – Creation of budgets – Editing and Deleting budgets – Reports – Reconciliation of Financial Statements.

## **Unit IV E-Accounting:**

Trial Balance, Trading Account, Profit and Loss Account, Balance sheet preparation

#### **Unit V Inventories:**

Introduction to Inventories – Creation of Stock category – Stock group – Stock item – Editing and Deletion of stock items – Usage of stock in voucher entry – Stock voucher on purchase order – Customer and supply analysis – Stock Journal entries

#### Text Book:

- 1. A.K. Nadhani, Implementing Tally, BPB Publications
- 2. Dr.P.Rizwan Ahmed, Tally ERP 9, Margham Publications, 2016.

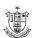

## LIST OF PRACTICAL

- 1. Creation of New Company
- 2. Alter, Delete and Shut of Existing Company
- 3. Creation of Accounting ledger and Voucher
- 4. Creation of Cost Centre and Category
- 5. Creation of Godown and Budgets
- 6. Final Accounts with adjustment
- 7. Trial Balance
- 8. Creation of Inventory ledger and Voucher
- 9. Creation of ledger and Voucher Bill of Material
- 10. Inventory Analysis (Stock Groupwise / Stock Itemwise / Invoicewise / Location wise)

## ECONOMICS FOR COMPETITIVE EXAMINATIONS – II

### **Course Objectives:**

This course will help the students

- 1. To acquire knowledge in Economics to compete in the competitive Examinations by understanding the concepts.
- 2. To identify the appropriate sources of data, perform basic demographic analysis using various techniques.
- 3. To analyse the causes and effects of inflation on the Indian economy.
- 4. To explain the practices of both monetary and fiscal policy and their impact on economic activity by using a combination of monetary and fiscal policy.
- 5. To focus on the policy issues raised by the development and functioning of international organizations.

#### **Unit I: Globalization and New Economic Policy**

Globalization – Features – Components –Advantages and Disadvantages of Globalization. New Economic Policy 1991- Objectives. (06L)

#### **Unit II: Population Census**

History of Indian Census - MPI, HDI, PQLI, GEM, GDI, TAI, Green index (concept only). Poverty: Definitions – Causes – Types - Measurement - Poverty Eradication Programmes: NRLM-NULM. (06L)

#### **Unit III: Inflation**

Meaning – Types – WPI – CPI – Causes – Remedial measures. (06L)

#### **Unit IV: Monetary Policy and Fiscal Policy**

Monetary Policy: Meaning - Objectives - Instruments.

Fiscal Policy: Meaning - Objectives - Instruments - VAT - FRBM – GST (Meaning only).

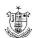

#### **Unit V: Foreign Trade and Organisation**

Concept of Balance of Payment – Exchange Rate – FERA – FEMA. International Organizations (Meaning and Objectives only): IMF – UNCTAD – ADB – OPEC – EEU - SAARC. (06L)

#### **References:**

- 1. Dutt, G. and A. Mahajan, Indian Economy, S. Chand Publishing, New Delhi, 2016
- 2. Economic Survey (Various issues), Ministry of Finance, GoI.
- 3. Government of India (various issues), Economic Survey of India, Economic Division, Ministry of Finance, Government of India, New Delhi.
- 4. Gupta, K.R., & Gupta, J.R., Indian Economy, Atlantic Publishers, New Delhi, 2008.
- 5. Puri, V.K., & Misra, S.K., Indian Economy: Its Development Experience, Himalaya Publishing House, New Delhi, 2015.
- 6. Sankaran, S., Indian Economy, Margham Publications, Chennai, 2002.
- 7. Statistics and Abstract (various issues), Ministry of Statistics and Programme Implementation, Government of India, New Delhi.

## அறிமுகத்தமிழ்

## அலகு- 1 : செய்யுள் பகுதி

- 1. கடவுள் வாழ்த்து
- 2. கல்வி:
- **3. அறம்**
- 4. ஆத்திசூடி
- 5.ஓடி விளையாடு பாப்பா
- 6. பசுவும் கன்றும் பாடல்

## குறிப்பு:- மனப்பாடப்பகுதி

- 1. கடவுள் வாழ்த்து
- 2. கல்வி
- 3. **அறம்**
- 4. ஆத்திச்சூடி

## அலகு-2: கதை வாசித்து கதை சொல்லல்

- 1. பணிமிருந்தும் பட்டினி
- 2. அறிவால் வெல்லுவேன்

## அலகு-3 : பொதுக்கட்டுரை

- 1. ஒன்றுபட்டால் உண்டு வாழ்வு
- 2. வாய்மையே வெல்லும்

## அலகு -4 : சொற்பொருள் அறிதல்

அலகு- 5: மொழித்திறன் பயிற்சி

## ENTREPRENEURIAL DEVELOPMENT

### **Objectives:**

- 1. To enable the students to understand the concept of Entrepreneurship and to learn the professional behaviour about Entrepreneurship.
- 2. To identify significant changes and trends which create new business opportunities?
- 3. To analyse the environment for potential business opportunities.
- 4. To provide conceptual exposure on converting ideas to an entrepreneurial firms.

## **Unit I: Entrepreneurship**

Entrepreneur - Entrepreneurship - Women Entrepreneurship - Rural Entrepreneurship - Factors affecting Entrepreneurial Growth - Entrepreneurial Motivation - Entrepreneurial Competencies - Entrepreneurial Mobility - Challenges to Entrepreneurship - Ethics and Entrepreneurship - Social Responsibility in Entrepreneurship - Entrepreneurial Development Programmes.

## **Unit II: Developing successful Business ideas:**

Opportunity Analysis – Ideation Techniques – Ideation Catalysts and Inhibitors – Idea to Opportunity Maps – Evaluation of Idea to Opportunity Maps – Business Model – Functions of a Business Model - Business Modelling – Benefits of Business Modelling - Business Models to Business Plans.

## **Unit III: Start-Up**

Small Enterprises: An Introductory Framework – Project Identification and Selection – Project Formulation – Project Appraisal – Legal, Regulatory and Statutory Body – Clearance Approvals and NOC – Compliance – Financing of Enterprise - Boot Strapping – Ownership Structures.

#### **Unit IV: Support**

Institutional Finance to Entrepreneurs – Lease Financing and Hire-Purchase – Institutional Support to Entrepreneurs – Taxation Benefits to Small-Scale Industries – Government Policy for Small - Scale Enterprises.

### **Unit V: Development**

Accounting for Enterprises - Break-Even Analysis - Elements of Financial Statements-Growth Strategies - Intellectual Property - Innovation - Knowledge Management - Leadership and Governance - Sickness and Rehabilitation - Application of Electronic Commerce.

#### **Text Books:**

- 1. Khanka. S.S., Entrepreneurial Development, S. Chand & Co. Ltd., New Delhi. 2017
- 2. Raj Shankar, Essentials of Entrepreneurship, Vijay Nicole Imprints Private Ltd., Chennai.2013.
- 3. Gupta. C.B. & Khanka S.S., Entrepreneurship and Small Business Management, Sultan Chand& Sons, 7th Revised Edition- 2017.

## COMPUTERS FOR DIGITAL ERA

## **Objectives:**

- 1. To create the awareness about the digital India among the student community.
- 2. To make the student to understand the role of computer in the day to day living.
- 3. To create the awareness about the e-learning and security issues.

#### Unit I

#### FUNDAMENTALS OF COMPUTERS

The role of computers in the modern society – Types of Computers and their specifications – Server – Desk Top Computers - Lap Top – Tablet – Smart Phones - Block diagram of Digital Computer –Working Principle of Computer, I/O Devices – Central Processing Unit – Types of Memory - Display – Port – UPS – Setting up and Maintenance of Computer.

#### Unit II

#### TYPES OF SOFTWARE AND OFFICE AUTOMATION

Types of Software with examples – System Software – Application Software – Utility Software - Operating System – Basics on Windows – Introduction to Android –Application Software - Free Open source software – Database and its applications – Office Automation Software – applications of Microsoft Word – Microsoft Power Point – Microsoft Excel.

#### **Unit III**

#### INTERNET AND MOBILE APPLICATIONS

Introduction to computer networks – LAN – WAN – MAN – Wired and wireless network – Wi Fi Networks - Network Devices – Modem – Switch – Router – Broad Band – Leased Lines- Internet – WWW – URL- Browser – e-mail – SMS – MMS - Client Server Computing - Cloud – Public and Private cloud – Mobile Applications.

#### Unit IV

#### E – GOVERNANCE IN INDIA

E-Governance initiative by the Government – Digital India Platform – Agencies enabling Digital India - Electronic Payment and Receipt – Digital Locker – e-district service – electronic signature service – Digital AIIMS – India BPO Scheme – Integrated Nutrient Managment – GIS – Mobile Seva App Store- GARV- Grameen Vidyutikaran

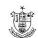

#### Unit V

#### E – LEARNING AND MOOC

E – Learning – Digital Library – E- Journals – Introduction to MOOC – Edex – Course era etc - SWAYAM – NPTEL – Cyber Security – Virus – Malware – Network Security - Hacking – Big Data – Data Analytics – Social Networks – Social Media Analytics- Introduction to IT Act.

# > 10 Hours Practical Sessions are to be allotted for Computer & Mobile Applications

#### **Suggested List of Exercises:**

- 1. Setting up of computers Connecting I/O device, UPS, CPU, Printers, Mouse, Key Boards, Pen Drives, etc. (Mandatory)
- 2. Minor fault findings.
- 3. Preparing a word Document and saving, copying files, deleting files, renaming files, etc. (Mandatory)
- 4. Preparing slides Animation Slide Transition Back Ground Changing Word Art, etc. (Mandatory)
- 5. Preparing Mark Sheet with Excel Calculating First Class, second class, etc. (Mandatory)
- 6. Browsing Searching for documents e-mail id creation Useful mobile apps downloading. (Mandatory)
- 7. Data/Wi-Fi Connectivity and Exchanging of Data.
- 8. Electronic Payment Online Application Processing
- 9. Browsing for NPTEL/ SWAYAM Courses
- 10. Browsing the useful e-learning sites

#### **Learning Outcomes:**

At the end of the course the students will be able to:

- 1. apply the computing technology in their day to day life
- 2. create awareness regarding digital India initiatives to their surroundings
- 3. identify the areas where he can extend the digital computing for their benefits.

#### **Text Book:**

1. E- Materials of Manonmaniam Sundaranar University on "Computer for Digital Era", <a href="http://msuniv.ac.in">http://msuniv.ac.in</a>

#### **References:**

1. Andrew S. Tanenbaum, Computer Networks, 4th Edition, Eastern Economy

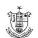

- Edition, PHI Private Ltd, New Delhi, 2003.
- 2. Gautam Shroff, Enterprise Cloud Computing, Technology, Architecture, Applications, Cambridge University Press, First Edition, 2010.
- 3. Reza B'Far, Mobile Computing Principles, Cambridge University Press, First Edition, 2005.
- 4. Charles P Pfleeger, Shari Lawrence Pfleeger, Security in Computing, I Edition, Pearson Education, 2003.
- 5. <a href="https://swayam.gov.in">https://swayam.gov.in</a>
- 6. http://www.digitalindia.gov.in/content/social-media-analytics

| Scheme of I                                                                            | Examination                         |  |  |  |  |
|----------------------------------------------------------------------------------------|-------------------------------------|--|--|--|--|
|                                                                                        |                                     |  |  |  |  |
|                                                                                        |                                     |  |  |  |  |
| Internal – 25 Marks                                                                    | External – 75 Marks                 |  |  |  |  |
|                                                                                        |                                     |  |  |  |  |
|                                                                                        |                                     |  |  |  |  |
| Internal Break Up - 15 for Continuous Assessment Test (CAT) + 5 for Assignment + 5 for |                                     |  |  |  |  |
| Seminar. 3 CATs (Two tests on Theory and one on Practical ) are to be conducted        |                                     |  |  |  |  |
| Seminar. 3 CATS (Two tests on Theory and on                                            | e on Practical Jare to be conducted |  |  |  |  |